Module data collection from replica databases

## **144** 66010105 9617243 **80** 65674611 103450 **55** 65597589 50110 **46** 65564358 50109 **24** 65485860 39984 **...** ... ... **199** 66236532 1 **34** 65509163 1 **31** 65499982 1 **27** 65493223 1 **185** 66168021 1 245 rows × 2 columns **Tansclusions tl\_from transclusions 0** 38569505 16 **1** 38569606 9 **2** 38570220 13 **3** 38570716 28 **4** 38570725 13 **5** 38573037 22 **6** 38581924 21 **7** 38591527 32 **8** 38600887 19 **9** 38601755 11 6. Page Protections Protection is used to restrict the making of changes to a page (edit or move), the creation of a page, or the upload of a file. See [protection policy](https://en.wikipedia.org/wiki/Wikipedia:Protection_policy) **full protection for sysop-only pages, semi-protection for autoconfirmed users, or any other levels.** . Pending changes protection (only available for edit protection) means edits by unregistered and new contributors are not visible to readers who are not logged-in until the edits are approved by a reviewer or an administrator. **Semi-protection** prevents the action by unregistered contributors and contributors with accounts that are not confirmed. **Extended confirmed** protection, also known as 30/500 protection, prevents the action by users without 30 days' tenure and 500 edits on the English Wikipedia. It is applied to combat any form of disruption where semi-protection has proven to be ineffective. It should not be applied as a protection level of first resort. Its use is logged at the Administrators' noticeboard. **Template protection** prevents the action by everyone except template editors and administrators (who have this right as part of their toolset). **Full protection** prevents the action by everyone except administrators. **Level of protection:** 1. FULL sysops -- admins 2. TEMPLATE EDITOR -- template editors and admins 3. EXTENDEDCONFIRMED -- 30/500 4. SEMI autoconfirmed -- logged in user **pr\_level 0** autoconfirmed **1** extendedconfirmed **2** sysop **3** templateeditor **pr\_type count(\*)** Out[102… **0** edit 74037 **1** move 74154 **2** upload 209 **pr\_page pr\_type pr\_level pr\_cascade pr\_user pr\_expiry pr\_id 0** 1086732 edit sysop 0 None infinity 1307 **1** 1086732 move sysop 0 None infinity 1308 **2** 1266562 edit autoconfirmed 0 None infinity 1358 **3** 1266562 move autoconfirmed 0 None infinity 1359 **4** 1534334 edit autoconfirmed 0 None None 1437 **...** ... ... ... ... ... ... ... **148395** 17441897 move autoconfirmed 0 None 20210106095955 882760 **148396** 27252679 edit autoconfirmed 0 None 20210130115849 882761 **148397** 27252679 move autoconfirmed 0 None 20210130115849 882762 **148398** 3370479 edit autoconfirmed 0 None 20210106120906 882763 **148399** 3370479 move autoconfirmed 0 None 20210106120906 882764 148400 rows × 7 columns pr\_page pr\_type pr\_level pr\_cascade pr\_user pr\_expiry pr\_id page\_id page\_namespace a page\_title page\_restrictions page\_is\_redirect page\_is\_new page\_random **0** 58110820 edit templateeditor 0 None infinity 760877 58110820 828 A\_or\_an 0 0 0.799582 1 58110818 edit templateeditor 0 None infinity 787148 58110818 828 A\_or\_an/words 0 0 0.749048 2 50080208 edit templateeditor 0 None infinity 619199 50080208 828 About About 0 0 0.610977<br>3 50533889 edit autoconfirmed 0 None infinity 792633 50533889 828 About-distinguish 0 0 0.773465 infinity 792633 50533889 828 About-distinguish 0 0 0.773465 **4** 57186849 edit templateeditor 0 None infinity 789278 57186849 828 Adjacent\_stations 0 0 0.578526 In [81]: *## Number of modules transcluded in a module ## this includes docs and other stuffs too ## so we need to filter by namespace and content\_model* q **=** ( "SELECT tl\_from, COUNT(DISTINCT tl\_title) as transclusions " "FROM page " "INNER JOIN templatelinks"<br>" ON page\_id=11from "<br>" AND tl\_from\_namespace=828 "<br>" AND tl\_namespace=828 "<br>" AND page\_namespace=828 "<br>" AND page\_content\_model='Scribunto'"<br>"WHERE tl\_title IN "<br>" SELECT page\_title "<br>" FROM pag " WHERE page\_namespace=828 AND page\_content\_model='Scribunto' " " ) " "GROUP BY tl\_from limit 10" ) query2df('enwiki', q)  $Out[81]:$ In [99]: q **=** ("select distinct pr\_level from page\_restrictions;") query2df('enwiki', q) Out[99]: In  $[102...]$  q = ("select distinct pr\_type, count(\*) from page\_restrictions group by pr\_type;")<br>query2df('enwiki', q) In [100… q **=** ("select \* from page\_restrictions;") query2df('enwiki', q) Out[100… In [107… q = ("select \* from page\_restrictions "<br>
"inner join page "<br>
"on page\_id=pr\_page "<br>
"and page\_content\_model='Scribunto' "<br>
"and pr\_type='edit'"<br>
) query2df('enwiki', q)  $Out[107...]$

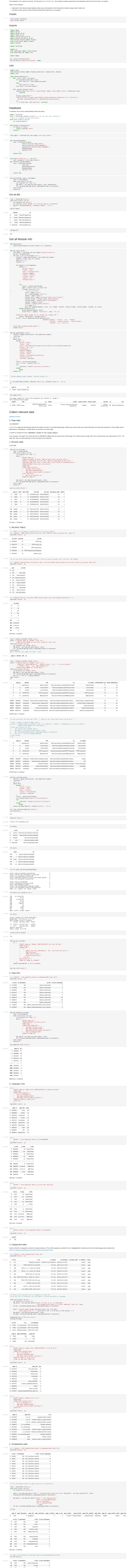

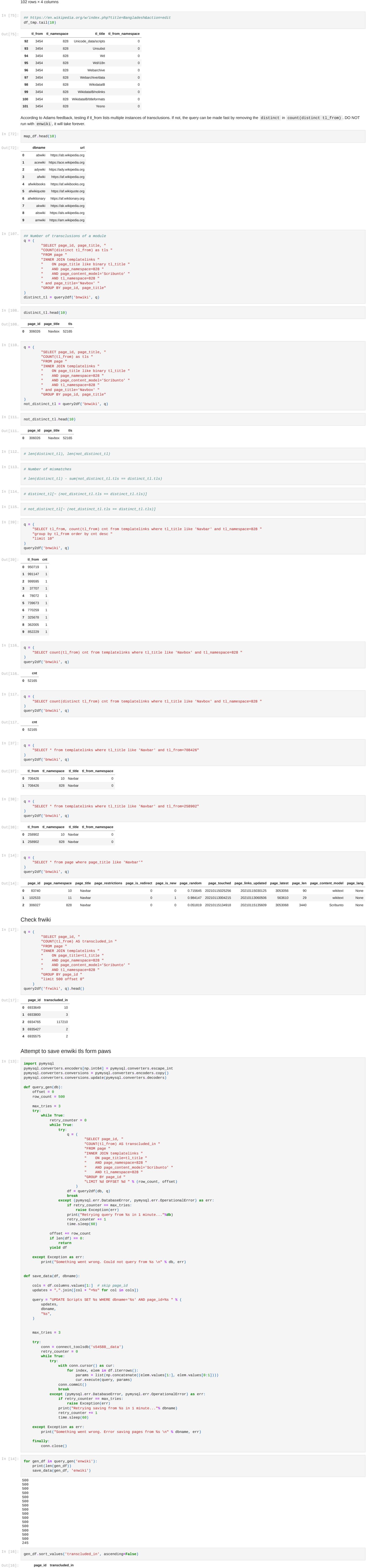

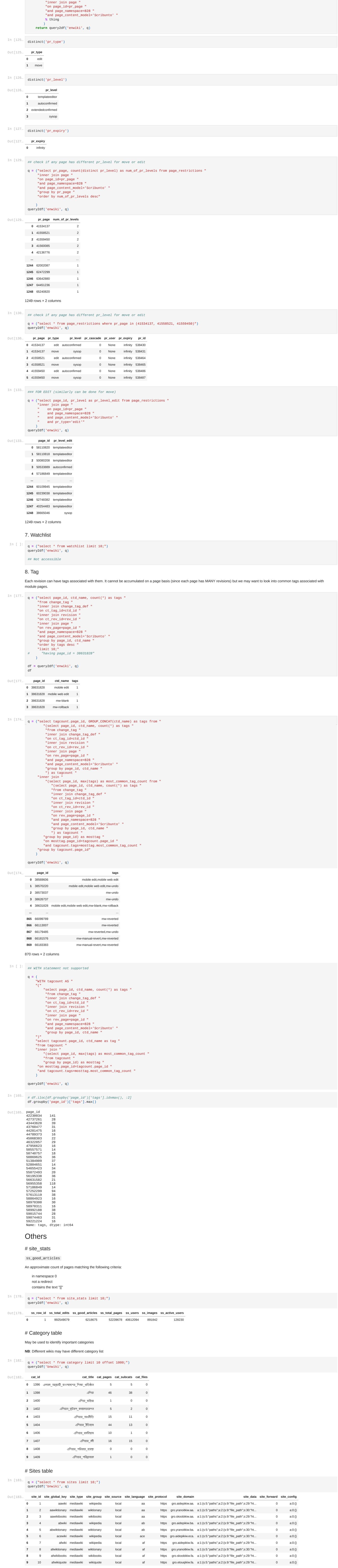

**...** ... ... ... ... ... ... ... ... ... ... ... ... ... ... **1244** 60109945 edit templateeditor 0 None infinity 795286 60109945 828 XfD\_old XfD\_old 0 0 0.889281 **1245** 60239038 edit templateeditor 0 None infinity 801229 60239038 828 XfD\_old/AfD\_and\_MfD 0 0 0.651739 **1246** 52748382 edit templateeditor 0 None infinity 801227 52748382 828 YMD\_to\_ISO 0 0 0.843681 **1247** 40254483 edit templateeditor 0 None infinity 792438 40254483 828 Year\_in\_various\_calendars 0 0 0.550420 **1248** 38665046 edit sysop 0 None infinity 516094 38665046 828 Yesno 0 0 0.370398 1249 rows × 20 columns In [124… **def** distinct(thing):<br>
q = ("select distinct %s "<br>
" from page\_restrictions "<br>
"inner join page " "on page\_id=pr\_page "

**site\_type 0** mediawiki q **=** ("select distinct site\_type from sites limit 10;") query2df('enwiki', q) Out[188…

In [188…